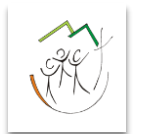

Marienschule Cloppenburg, i.k.T.

# Profil Gestaltung

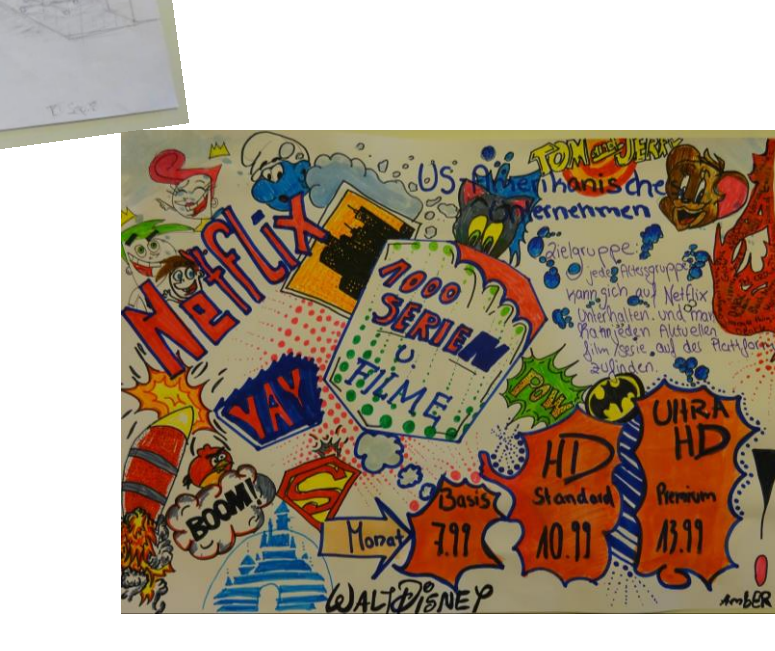

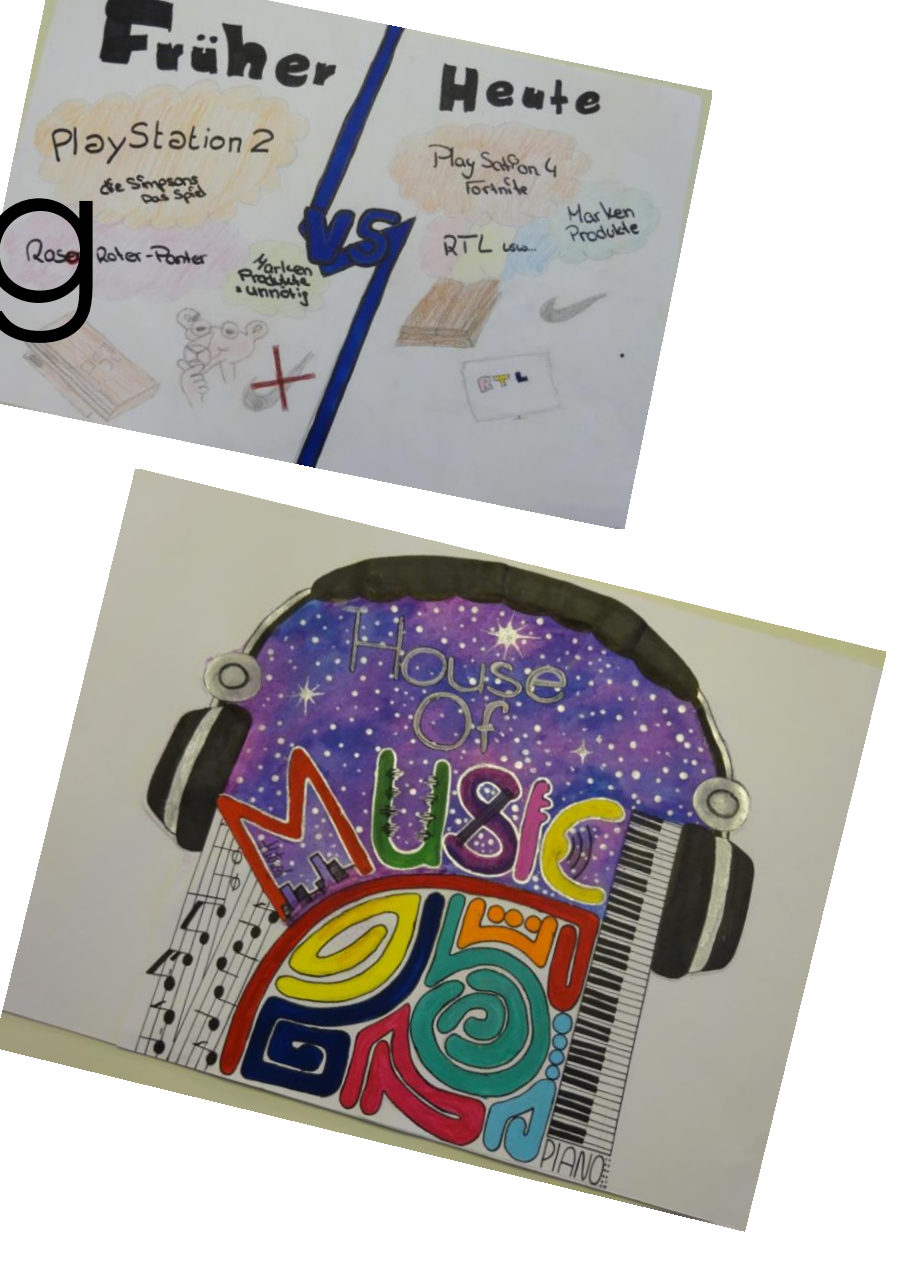

#### Inhalt der Präsentation

- 1. Aufbau und Leistungsbewertung des Profils.
- 2. Welche Fächer sind für dieses Profil wichtig?
- 3. Inhalte innerhalb der Halbjahre.
- 4. Mögliche Bezüge zu Berufen

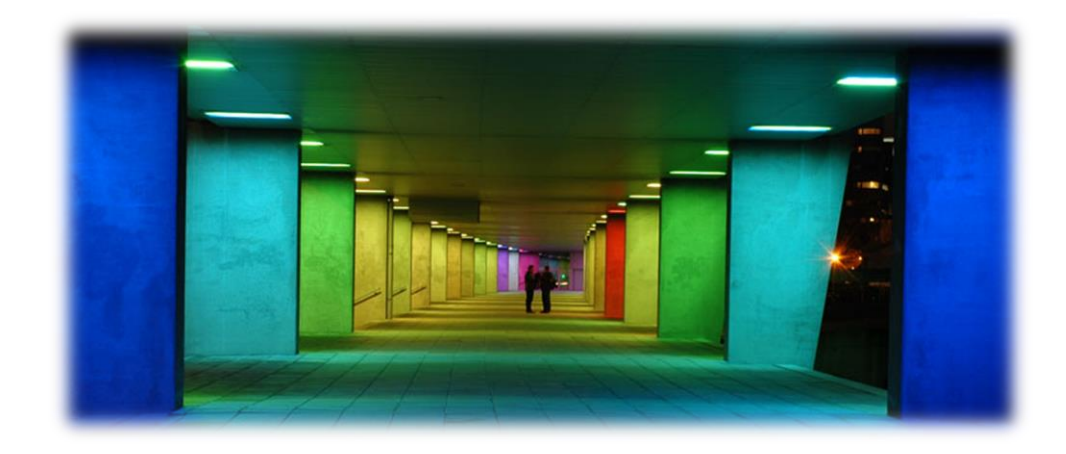

### 1. Aufbau und Leistungsbewertung des Profils

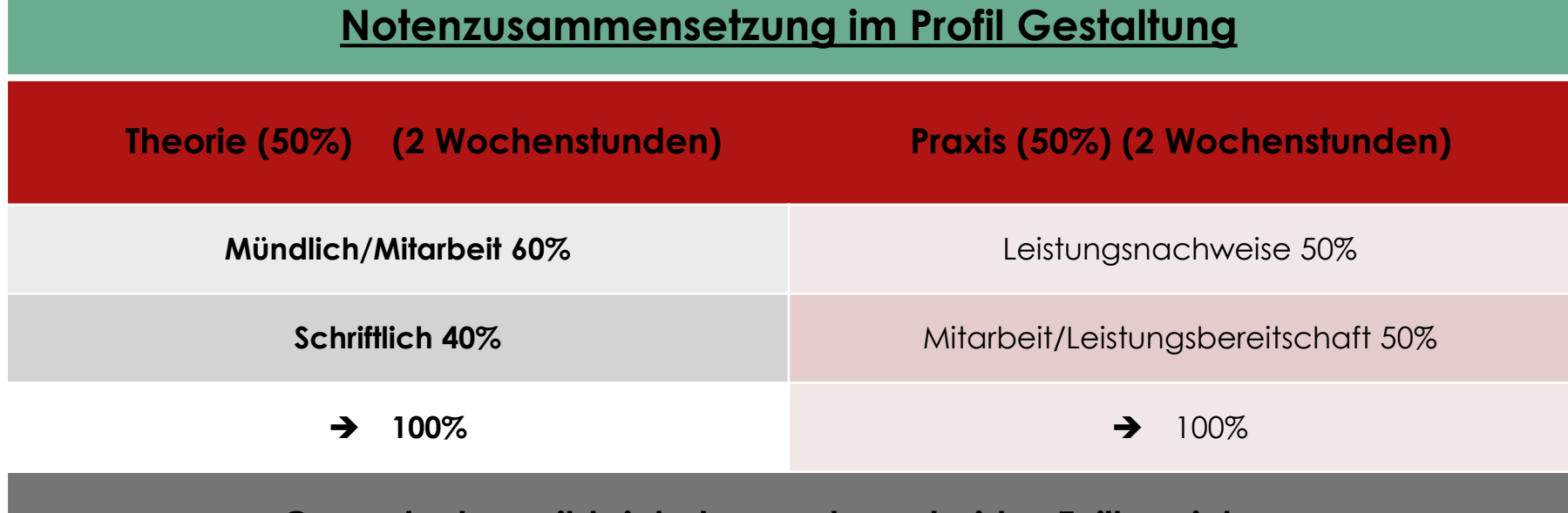

**Gesamtnote ergibt sich demnach aus beiden Teilbereichen.**

### 2. Welche Fächer sind für dieses Profil wichtig?

- **1. Kunst (Notenempfehlung "2")**
- **2. Deutsch (Notenempfehlung "3")**
- **3. Informatik (Notenempfehlung "3")**

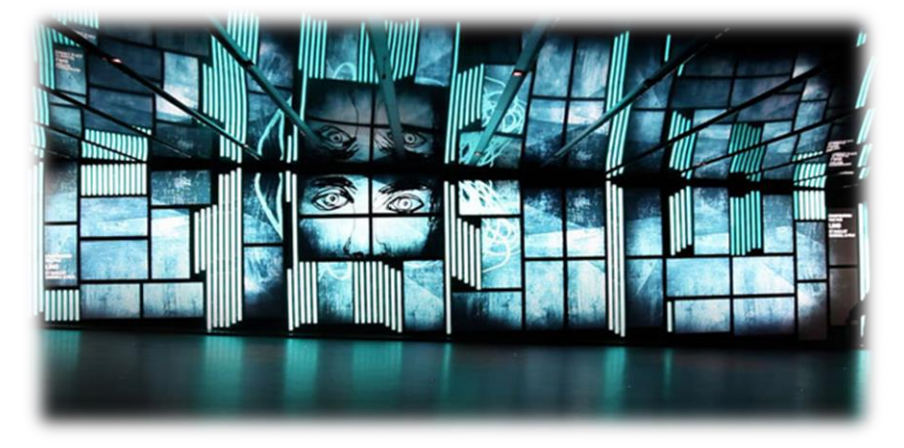

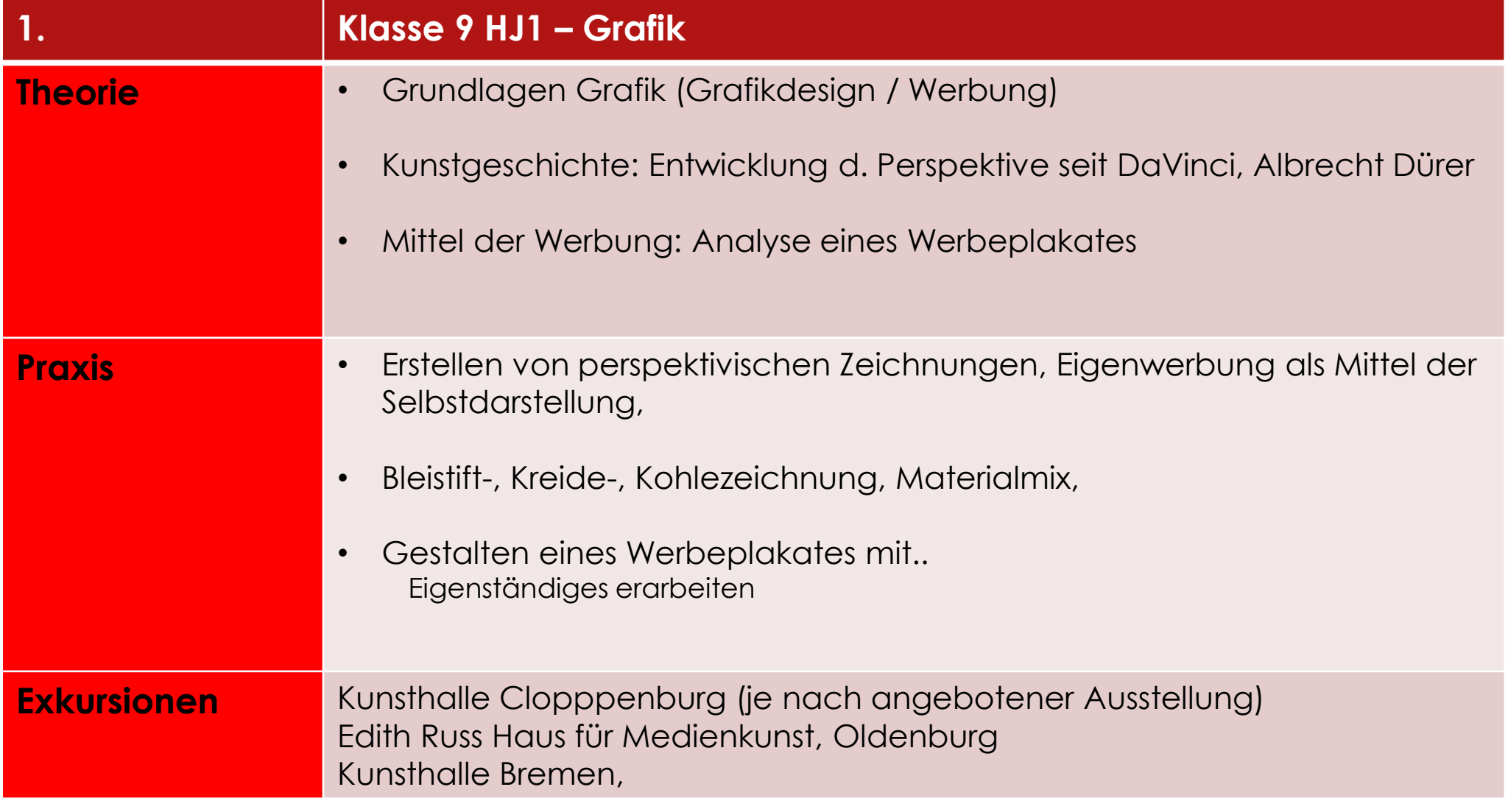

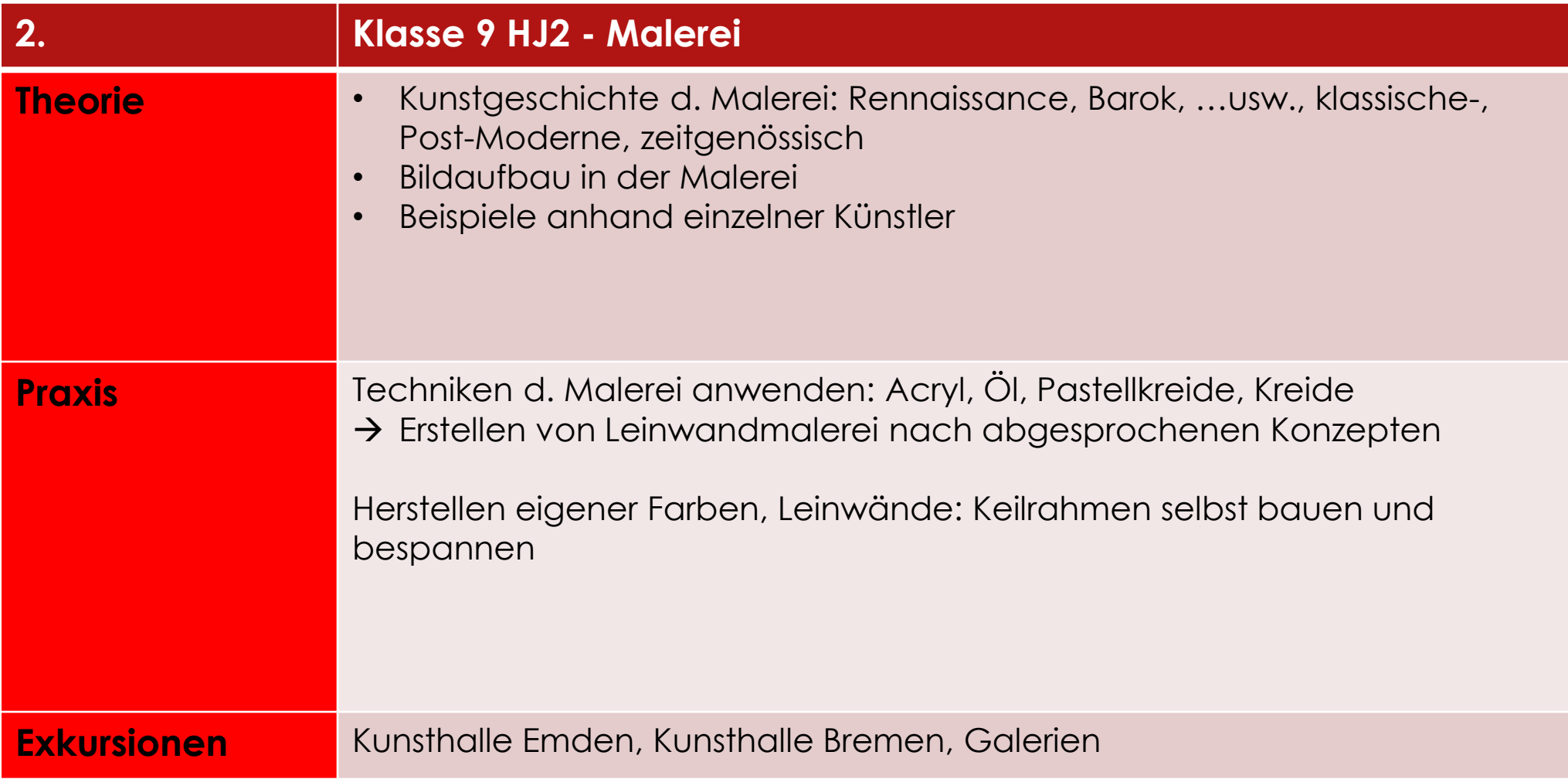

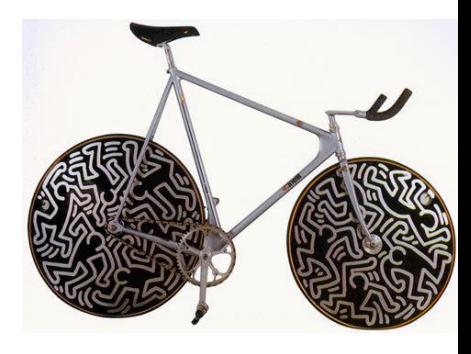

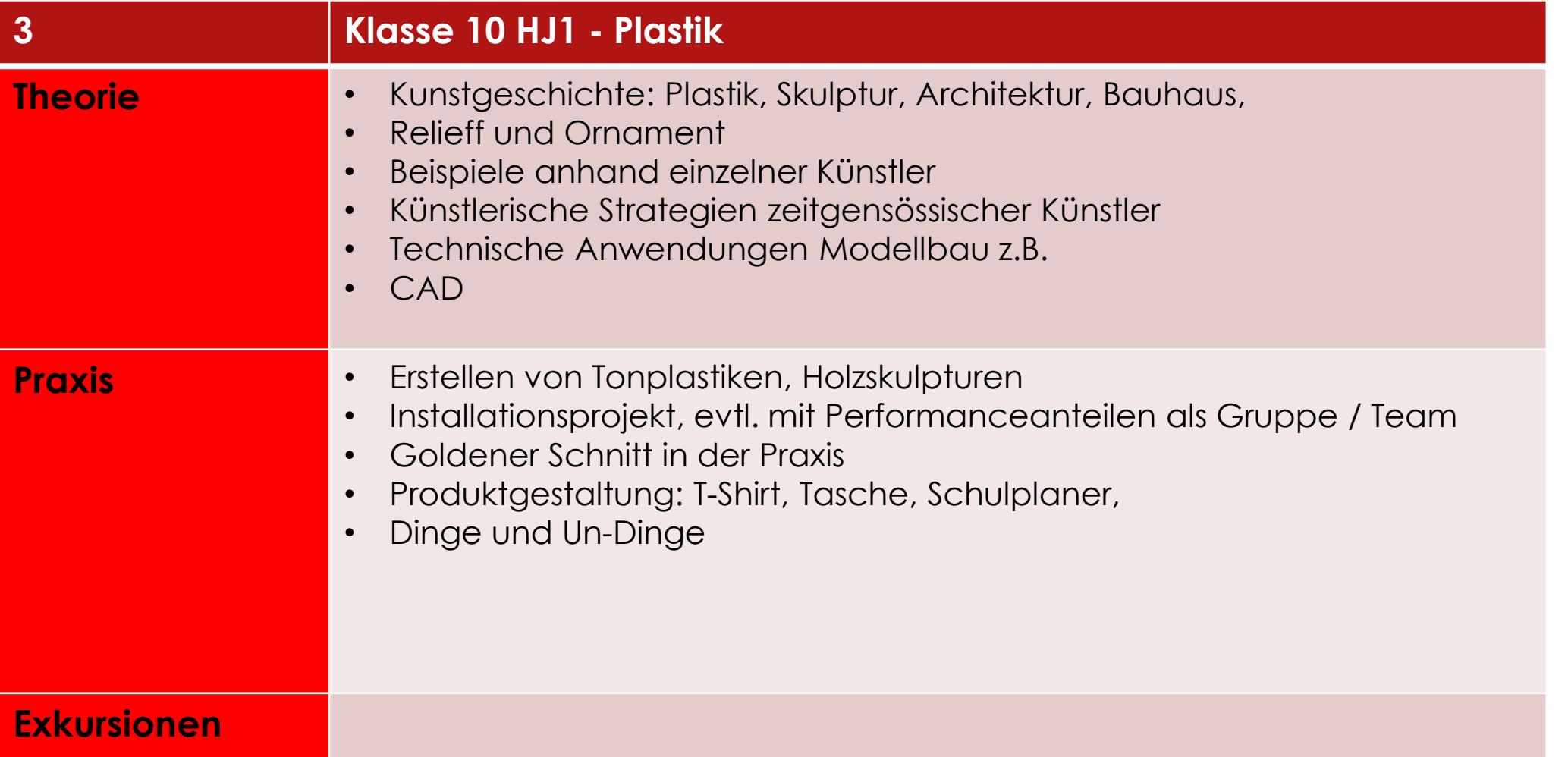

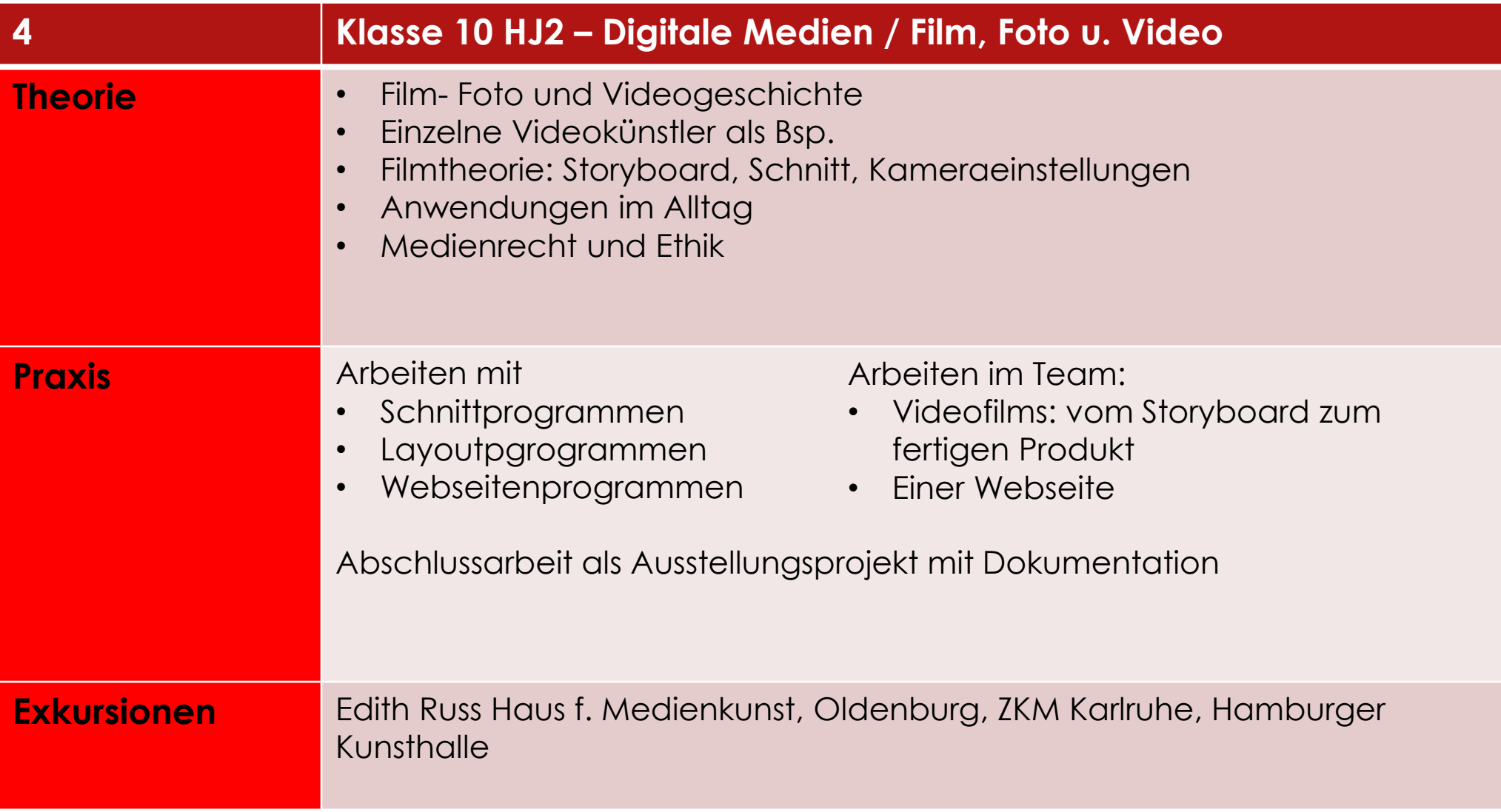

#### 4. Mögliche Berufe / Weiterbildung Bsp.:

- Besuch einer FOS Gestaltung mit Abschluss Fachabitur
- Werbegestalter/in Werbemittelgestalter/in
- **Mediengestalter/in Bild und Ton**
- **Grafikbereich**
- Dekorateur/in
- **Modellbauer /in**
- **Modist/in (Hutmacherberuf)**
- Modenäher/in
- **Maskenbildner/in**
- Bildende Künstler

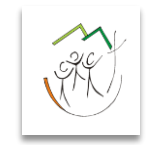

#### *Vielen Dank…*

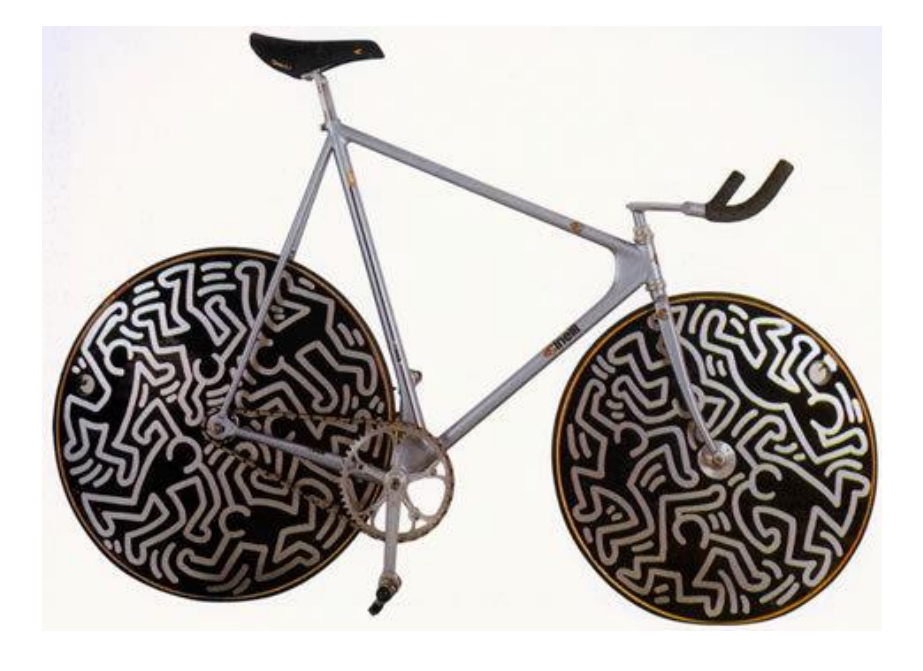

#### **Bildrechte:**

<http://www.thinkstockphotos.de/royalty-free/bildschirmwand-pictures> Andy Warhol, Marilyn, Diptych, USA, 1962 *Albrecht Dürer: Der Zeichner der Laute, 1525, Holzschnitt Jean Michel Basquiat, Crown, USA, New York, 1980`s Baillat Cardell* & *fils*, Montreal, *Grand Foyer Culturel de la Place* des *Arts*, 2011 VIDEO MARNI MENS F/W 2014-15 COLLECTION *https://www.topsante.com/medecine/cancers/cancer/cancer-des-tests-de-plomb-mis-en-cause-36905* Peter Struycken: Lichtinstallation, Rotterdam, ca. 2006 *Keith Haring, Acrylic on Bicycle, 1989, http://www.haring.com/!/art-work/480#.Wp0OqecxlhE*